## Installation of a NEW EDIUS 8 on a NEW PC.

titlemotion pro for edius 7 free 41. titlemotion pro for edius 7 free 41. titlemotion

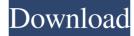

Watch movies online in high quality when they are released in the cinemas, and improve your own video editing skills with this popular video editing software. It's easy to use, but has plenty of features that can really improve the quality of your videos. Cinema 5D, from cinematography.com/products/41-titlemotion-pro-v3-4-fully-updated-edition-for-edius-7/ - a powerful video editing software that allows you to add many kinds of media files to your projects. It supports all kinds of video files, including AVI, MP4, MKV, AVI, OGG, MTS, MOV, ASF, FLV, etc. Your file extension output: The output format that You can use this software to edit the Quicktime video files. When You are finished, it is easy to export and save the project to a more compatible video file format. Download Now: Mega Man 2 / Retro Game Remix 3D Texture Pack Easy movie-making software that supports both Windows and Mac. It's easy to use. There are many clips in this video. Add a logo to the title for your video. Add a logo to the title for your video. Add background for your video. Add text for your video. Export video as DVD or Blu-Ray. Here is a walk-through video to show you how to use this software: What's New in Version 5 Release date: 1 November, 2016 Version number: 10.1.0 64-bit operating system: Windows. Add title effects, like watermark and overlay. What's New in Version 4 Release date: 4 June, 2015 Version number: 9.2.0 64-bit operating system: Windows. Add new d4474df7b8